#### **TIMBER WALL FRAMING SCHEDULE - C2**

<sup>1</sup><br>All work to conform with the Building Code of Australia, lo<br>Janning requirements.<br>Trabar framing must be built in strict accordance with<br>Trabar framing must be built in strict accordance with<br>\$1720.1-2010 Traber struct Timber framing must be built in strict accordance with<br>AS1720.1-2010 Timber structures and AS1684.2.3-2010<br>Residential timber-framed construction.<br>- All framing shall be as per notes below UNO on plan.<br>- All trusses, raffe

supporting toor level.<br>- MI2 fle-downs adjacent to all trusses, rafters, comers,<br>Intersections and openings UNO, Additional fle-down<br>-<br>nominated on plan,

### **External load bearing walls** (roof load only)<br>Tan Plate  $2/90 \times 35$  MGP12

at 450 cts

**Wall Studs - common (**nogging at 1350 max cts)<br>
Neight to 2000  $\%$  0 x 35 MGP12 at 450 cts<br>
height to 3000  $\%$  0 x 35 MGP12 at 450 cts<br>
height to 3000  $\%$  0 x 45 MGP12 at 450 cts<br>
beight to 3600  $\%$  290 x 45 MGP12 at

#### Jamb Studs (refer common wall stud for stud size/helaht)

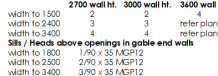

## **Internal load bearing walls** (roof load only)<br>Top Plate 2/70(90) x 35 MGP12 **Bottom Plate**

2/70(70) x 35 MGF i.z<br>70(90) x 35 MGP12 supported on concrete<br>2/70(90) x 45(35) MGP12 supported on  $\begin{array}{l} 2\times 100001 \times 48(33) \times 54(742) \times 35(92) \times 64(92) \times 64(92) \times 64(92) \times 64(92) \times 64(92) \times 64(92) \times 64(92) \times 64(92) \times 64(92) \times 64(92) \times 64(92) \times 64(92) \times 64(92) \times 64(92) \times 64(92) \times 64(92) \times 64(92) \times 64(92) \times 64(92) \times$ 

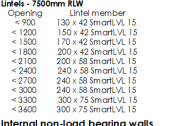

**Internal non-load bearing walls**<br>Top Plate 70 x 35 MGP 10<br>Bottom Plate 70 x 35 MGP 10 Wall Studs (nogging at 1350 max cts)<br>helght to 2700 70 x 35 MGP10 @ 600 cts height to 3000 70 x 35 MGP10 @ 600 cts<br>height to 3600 70 x 45 MGP10 @ 600 cts

#### **REINFORCED MASONRY SCHEDULE - C2**

New York The Bullding Code of Australia, location with the Bullding Code of Australia, location and provide the Bullding Code of Australia, location Planning requirements.<br>
Reinforced monomy must be bull in stift of coordi - Millenforced cores to be fully core filed.<br>- All reinforced cores to be fully core filed.<br>- 800mm lap to N18 reinforcing bar - Provide L8 ligatures beside every truss cleat UNO on plan.<br>- Refer to plan for nominated bond beam depth.

#### 200 SERIES BLOCKWORK - UP TO 2700 WALL HEIGHT

Formulation and starter bars adjacent to all comers, joints<br>- Ni 2 verticals and starter bars adjacent to all comers, joints,<br>Intersections and otherwise at 1200 cts.<br>- Provide N12 Je strigge course bond beam below stils.<br> - Provide 2-N12 verticals beside openings greater than 1600 up to 3800 wide up to souu wide.<br>- Provide 2-N16 verticals beside openinas areater than 3800 up to 5400 wide.

- Provide ligatures laid horizontally between blackwork cousing beside garage door openings at spacings shown

on the pian.<br>**Bond Beam (2 course)**<br>- Provide 1-N16 in top and bottom course of 2 course<br>- Provide LB ligatures beside every truss cleat UNO on plan.<br>- Provide LB ligatures beside every truss cleat UNO on plan.

- Provide Le auguste Service Company<br>
Linkels (2 course)<br>
- I-NI6 in each course for openings up to 2400 wide.<br>
- 2-NI6 in each course for openings up to 3200 wide.<br>
- Refer plan for additional reinforcement.<br>
- I.B ligatu

## Le ligonese de course)<br>lond Beam (3 course)<br>Provide 1-N12 in top and bottom course of 3 course

bond beam to full perimeter of structure UNO on plan.<br>Provide L8 ligatures beside every fruss cleat UNO on plan. Linkels (3 course)<br>- I-NI2 in top & btm course for openings up to 2400 wide.<br>- I-NI2 in top & btm course for openings up to 3200 wide. - 2-N16 in top & btm course for openings up to 4200 wide

- Refer plan for additional reinforcement.<br>- L8 ligatures on alternate bars © 200 cts to all Intels.

exporting from Layout to dwg/dxf gives this result

# TIR THE EXPECTED RAAGING FOCS TEEN DELEGACA

All Allandridge to a form for mit with differential individual control and to whole the Unit of Allandridge to the Unit of Allandridge to Unit and Town and Town